Competidor(a):  $\overline{\phantom{a}}$ 

Número de inscrição:  $\sqrt{\frac{1}{\text{Normal}}}$ 

Este Caderno de Tarefas não pode ser levado para casa após a prova. Após a prova entregue este Caderno de Tarefas para seu professor guardar. Os professores poderão devolver os Cadernos de Tarefas aos competidores após o término do período de aplicação das provas (23 de agosto de 2022).

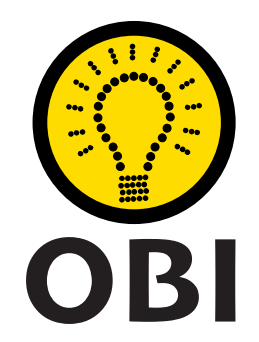

# Olimpíada Brasileira de Informática OBI2022

# Caderno de Tarefas

## Modalidade Programação • Nível Júnior • Fase 2

23 de agosto de 2022

A PROVA TEM DURAÇÃO DE 2 HORAS

Promoção:

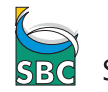

Sociedade Brasileira de Computação

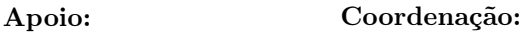

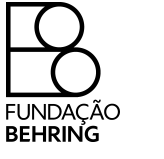

COMPUTAÇÃO UNICAME

# Instruções

### LEIA ATENTAMENTE ESTAS INSTRUÇÕES ANTES DE INICIAR A PROVA

- Este caderno de tarefas é composto por 7 páginas (não contando a folha de rosto), numeradas de 1 a 7. Verifique se o caderno está completo.
- A prova deve ser feita individualmente.
- É proibido consultar a Internet, livros, anotações ou qualquer outro material durante a prova. É permitida a consulta ao help do ambiente de programação se este estiver disponível.
- As tarefas têm o mesmo valor na correção.
- A correção é automatizada, portanto siga atentamente as exigências da tarefa quanto ao formato da entrada e saída de seu programa; em particular, seu programa não deve escrever frases como "Digite o dado de entrada:" ou similares.
- Não implemente nenhum recurso gráfico nas suas soluções (janelas, menus, etc.), nem utilize qualquer rotina para limpar a tela ou posicionar o cursor.
- As tarefas não estão necessariamente ordenadas, neste caderno, por ordem de dificuldade; procure resolver primeiro as questões mais fáceis.
- Preste muita atenção no nome dos arquivos fonte indicados nas tarefas. Soluções na linguagem C devem ser arquivos com sufixo .c; soluções na linguagem C++ devem ser arquivos com sufixo .cc ou .cpp; soluções na linguagem Pascal devem ser arquivos com sufixo .pas; soluções na linguagem Java devem ser arquivos com sufixo .java e a classe principal deve ter o mesmo nome do arquivo fonte; soluções na linguagem Python 3 devem ser arquivos com sufixo .py; e soluções na linguagem Javascript devem ter arquivos com sufixo .js.
- Na linguagem Java, não use o comando package, e note que o nome de sua classe principal deve usar somente letras minúsculas (o mesmo nome do arquivo indicado nas tarefas).
- Para tarefas diferentes você pode escolher trabalhar com linguagens diferentes, mas apenas uma solução, em uma única linguagem, deve ser submetida para cada tarefa.
- Ao final da prova, para cada solução que você queira submeter para correção, copie o arquivo fonte para o seu diretório de trabalho ou pen-drive, conforme especificado pelo seu professor.
- Não utilize arquivos para entrada ou saída. Todos os dados devem ser lidos da entrada padrão (normalmente é o teclado) e escritos na saída padrão (normalmente é a tela). Utilize as funções padrão para entrada e saída de dados:
	- em Pascal: readln, read, writeln, write;
	- $-$  em C: scanf, getchar, printf, putchar;
	- em  $C++$ : as mesmas de C ou os objetos *cout* e *cin*.
	- em Java: qualquer classe ou função padrão, como por exemplo Scanner, BufferedReader, BufferedWriter e System.out.println
	- em Python: read,readline,readlines,input,print,write
	- em Javascript: scanf, printf
- Procure resolver a tarefa de maneira eficiente. Na correção, eficiência também será levada em conta. As soluções serão testadas com outras entradas além das apresentadas como exemplo nas tarefas.

# Troféu

Nome do arquivo: trofeu.c, trofeu.cpp, trofeu.pas, trofeu.java, trofeu.js ou trofeu.py

Cinco alunos e alunas da escola conseguiram classificar-se para a Final da prestigiosa e muito difícil Competição Estadual de Programação, que será realizada no próximo mês.

Independentemente da classificação que os alunos da escola conseguirem na Final, a direção da escola decidiu que vai fazer uma premiação para os seus alunos. Quem conseguir a maior pontuação na Final, entre os alunos da escola, vai receber um troféu. E quem receber a segunda maior pontuação, entre os alunos da escola, vai receber uma placa comemorativa.

O problema é que pode haver alunos com as mesmas pontuações, de forma que dependendo dos resultados muitas combinações de prêmios são possíveis, como por exemplo, entre outros:

- cinco troféus (empate, todos com a mesma pontuação)
- um troféu (maior pontuação) e duas placas (empate na segunda maior pontuação)
- dois troféus (empate na maior pontuação) e duas placas (empate na segunda maior pontuação)

Dadas as pontuações dos cinco alunos e alunas, determine quantos troféus e placas deverão ser entregues.

#### Entrada

A entrada consiste de cinco linhas, cada uma contendo um inteiro  $P_i$  a pontuação de um aluno ou aluna. As pontuações serão dadas em ordem decrescente (ou seja, da maior para a menor pontuação).

#### Saída

Seu programa deve produzir uma única linha, contendo dois inteiros. O primeiro inteiro deve ser o número de troféus e o segundo inteiro o número de placas comemorativas a serem entregues.

### Restrições

•  $1 \le P_i \le 100$ 

#### Exemplos

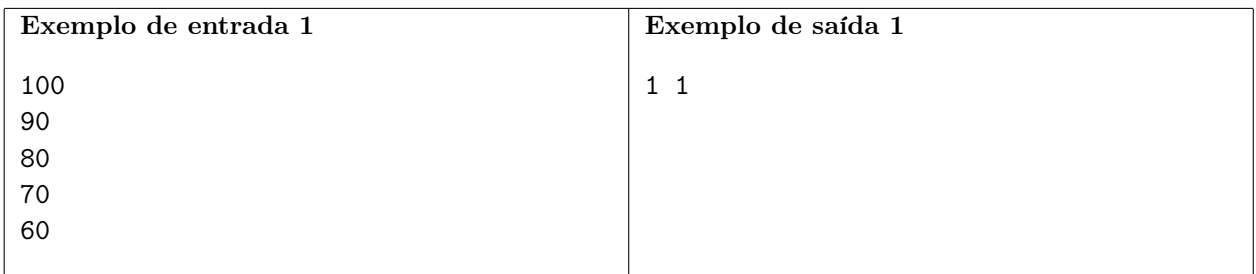

Explicação do exemplo 1: A maior pontuação (100) ganha o troféu. A segunda maior pontuação (90) ganha a placa comemorativa.

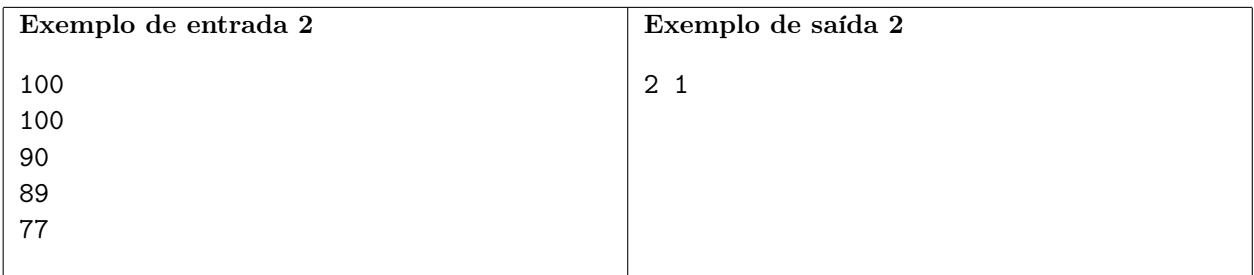

Explicação do exemplo 2: Há um empate na maior pontuação (100), portanto os dois ganham troféus. A segunda maior pontuação (90) ganha a placa comemorativa.

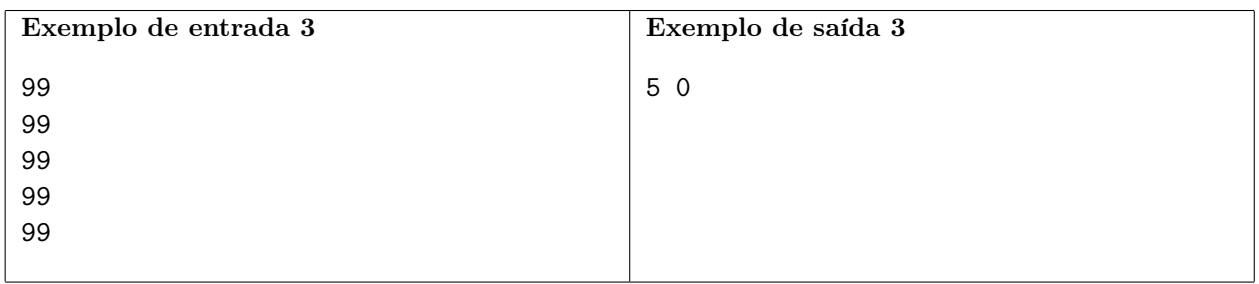

Explicação do exemplo 3: Há um empate na maior pontuação (99), portanto os cinco ganham troféus. Não há entrega de placa comemorativa neste caso.

# Caminho

#### Nome do arquivo: caminho.c, caminho.cpp, caminho.pas, caminho.java, caminho.js ou caminho.py

A pista de treinos de corridas da Prefeitura tem formato circular, com N postes igualmente espaçados na circunferência da pista, cada poste com exatamente uma lâmpada. Atualmente há lâmpadas de várias potências luminosas nos postes.

Vamos chamar o trecho de pista entre duas lâmpadas adjadentes (ou seja, uma vizinha à outra) de trecho escuro se a soma das potências luminosas dessas duas lâmpadas é menor do que 1000.

Para justificar um pedido à Prefeitura para que troquem as lâmpadas, os atletas querem saber qual o maior número de trechos escuros consecutivos (ou seja, um imediatamente em seguida de outro) da pista. Você pode ajudá-los?

### Entrada

A primeira linha da entrada contém um inteiro N, o número de postes. Cada uma das N linhas seguintes contém um inteiro  $P_i$ , a potência luminosa de uma lâmpada. A posição de cada lâmpada é dada pela ordem da entrada (ou seja, a ordem das lâmpadas ao longo da pista é a ordem dada na entrada).

### Saída

Seu programa deve produzir uma única linha, contendo um único inteiro, o maior número de trechos escuros consecutivos.

### Restrições

- $2 \le N \le 5000000$
- $1 \leq P_i \leq 1$  000 para  $i \leq i \leq N$

#### Informações sobre a pontuação

• Para um conjunto de casos de testes valendo 40 pontos,  $P_1 + P_N \ge 1$  000.

#### Exemplos

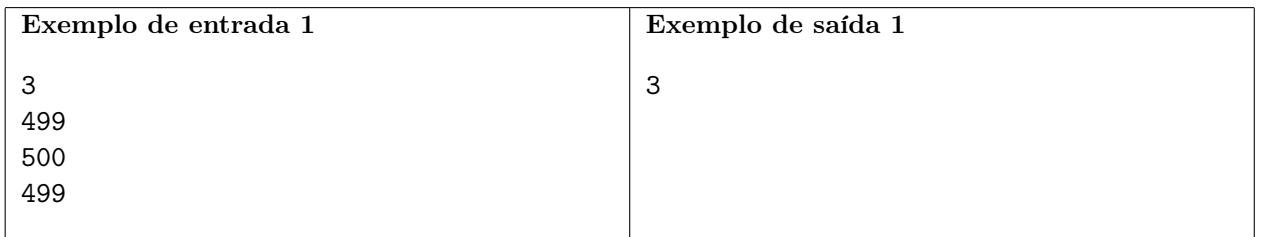

Explicação do exemplo 1: O maior (e único) caminho de pares de lâmpadas com potência luminosa abaixo do especificado é formado pelos pares (499,500), (500, 499) e (499, 499), portanto a resposta é 3.

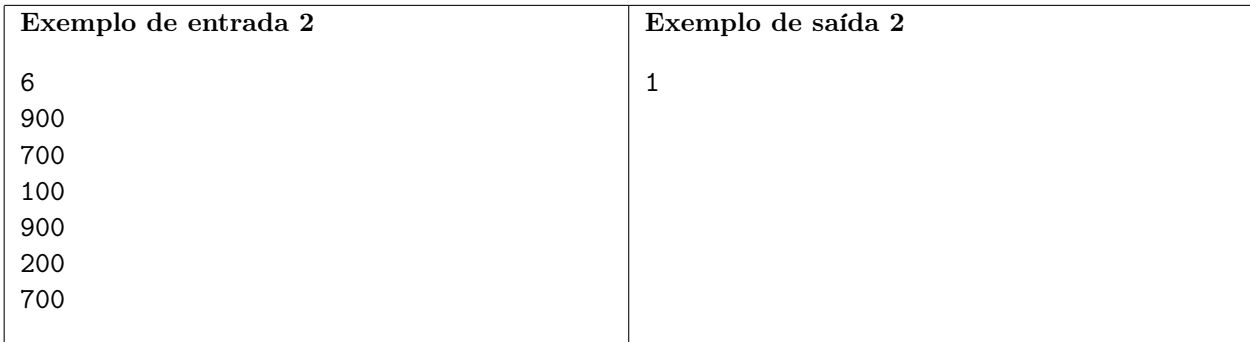

Explicação do exemplo 2: O único par de lâmpadas com potência luminosa abaixo do especificado é (700,100), portanto a resposta é 1.

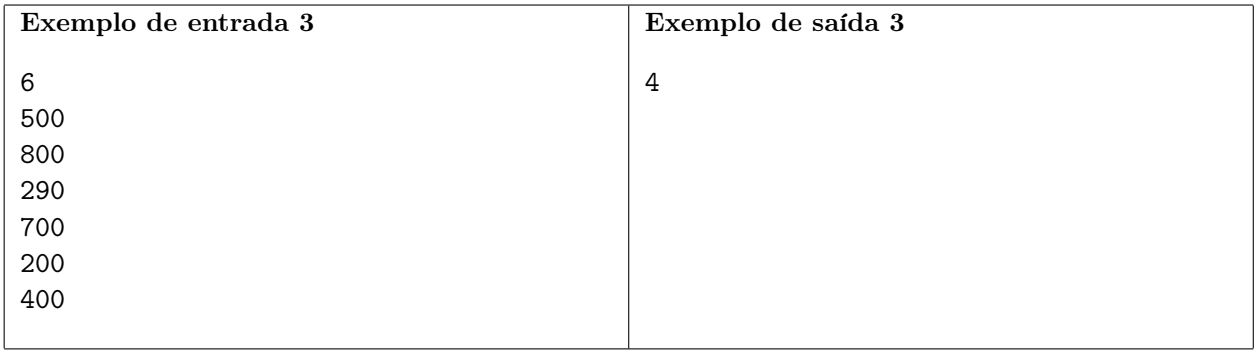

Explicação do exemplo 3: O maior (e único caminho) com pares de lâmpadas com potência menor do que o especificado é formado pelos pares (290,700), (700,200), (200,400) e (400,500), portanto a resposta é 4.

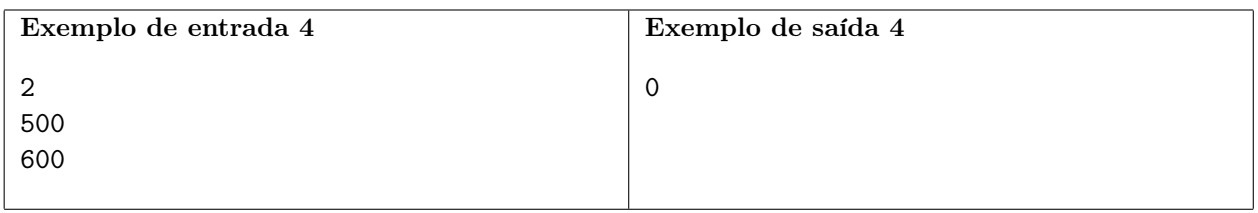

Explicação do exemplo 4: Não há nenhum par de lâmpadas com potência abaixo do especificado, portanto a resposta é 0.

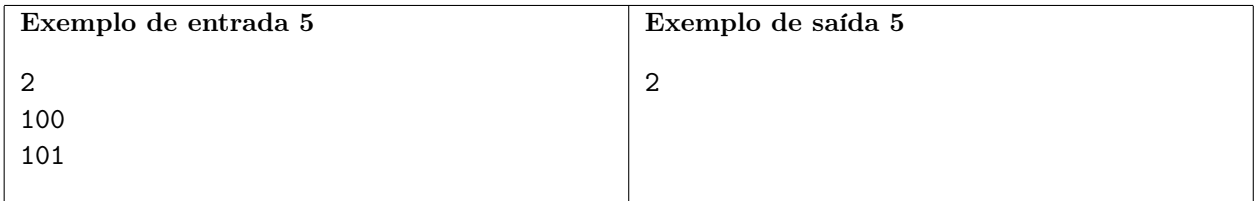

Explicação do exemplo 5: O maior (e único caminho) com pares de lâmpadas com potência menor do que o especificado é formado pelos pares (100,101) e (101,100), portanto a resposta é 2.

# Pirâmide

#### Nome do arquivo: piramide.c, piramide.cpp, piramide.pas, piramide.java, piramide.js ou piramide.py

O rei da Nlogônia decidiu construir uma pirâmide no jardim do Palácio Real, usando cubos de pedra de mesmo tamanho. A dimensão de uma pirâmide é o número de cubos de pedra num dos lados da base (primeira camada) da pirâmide. A base da pirâmide é quadrada, ou seja, cada lado tem o mesmo número de cubos de pedra.

Na pirâmide, a partir da segunda camada, cada cubo de pedra deve ser empilhado exatamente em cima de outro cubo de pedra que não esteja na borda da camada abaixo. Além disso, o número de camadas deve ser o maior possível para uma dada dimensão, e em cada camada deve ser usado o maior número de cubos de pedra possível.

A figura abaixo à esquerda mostra uma pirâmide de dimensão 3; a figura à direita mostra o plano de contrução para essa pirâmide, indicando quantos cubos de pedra devem ser empilhados em cada posição.

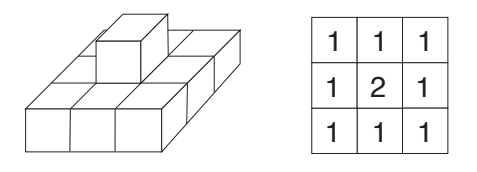

O rei ainda não decidiu qual a dimensão da pirâmide que vai construir, mas como é muito detalhista já avisou os Arquitetos Reais que antes de iniciar a contrução eles devem produzir um plano de contrução para a dimensão escolhida.

Ajude os Arquitetos Reais, escrevendo um programa que, dada a dimensão da pirâmide, produza o seu plano de construção.

### Entrada

A primeira e única linha da entrada contém um número inteiro N, a dimensão da pirâmide.

### Saída

Seu programa deve produzir o plano de contrução da pirâmide, constituído por N linhas, cada linha contendo N números inteiros.

### Restrições

•  $1 \le N \le 100$ 

### Informações sobre a pontuação

• Para um conjunto de casos de testes valendo 10 pontos,  $1 \leq N \leq 3$ .

#### Exemplos

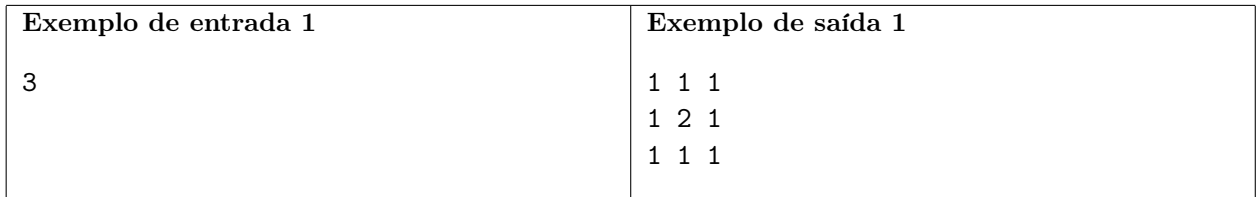

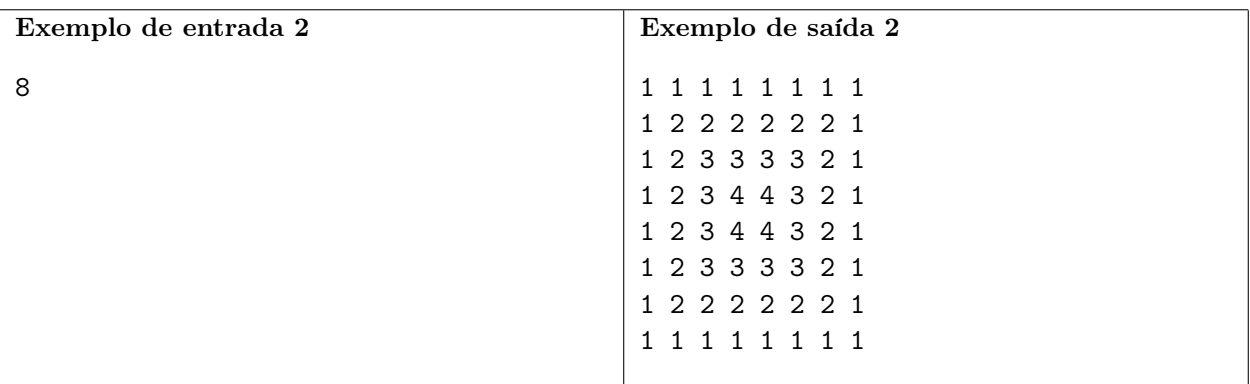

Explicação do exemplo 1: Para uma pirâmide de dimensão 3, o maior número de camadas possível é 2.

Explicação do exemplo 2: Para uma pirâmide de dimensão 8, o maior número de camadas possível é 4.